## $\tilde{A}$  - œ,, $\tilde{A}$ , $\hat{A}$  x  $\tilde{A}$  « $\hat{A}$  - $\hat{A}$ ,  $\tilde{A}$  « $\hat{A}$ <sup>2</sup> •  $\tilde{A}$  - ~  $\tilde{A}'$  œ

## 쌄Ã,¤ ë¬Â 법ìŒÂ¼Ã«Â¡Œ ÃʻŒ 만ë"¤ÃªÂ °

<u></u>`œÃ«Š" ë°Ã¬Â´Ã"° 정ëªÂ´Ã«Â¥Â¼ 정ë¦Â¬Ã•~는ë° Ã¬Â¢...ì¢... Õ"ìš"թë‹^ë‹Â¤. ˰Ã,¤Ã«Š ќë¥¼ 정ì~Õ~는 ê²fì— Ã«Œ€Ã•~ì—¬ ê°"ë‹Â¨Ã•œ ë¬Â¸Ã«Â²•ì" ëªÂ´Ã¬œÂ Õ~êªÂ ìž^ìŠÂµÃ«‹^ë‹Â¤. 위Ã,¤ ÃŽ~ì´Ã¬Â§€Ã¬™€ 위Ã,¤ ì"œÃ¬‹Ã¬Â ìšÂ©Ã¬" 지ì›Ã•~는 ë‹Â¤Ã«Â¥Âৢ ìf٩ì—ì"œ (ê¸Â°Ã¬,¬, 게시ÃŒ, ë° Ã«Â¸"로ê·Â¸ 를 ìÕ¨), ê°"ë‹Â¨Ã•œ ќë¥¼ 만ë"¤ ì^~ ìž^ìŠÂµÃ«‹^ë‹Â¤. ќëŠ" Ã-‰Ã¬— 대Õ~ì—¬ 2가ì§€ ë°Â©Ã¬‹Ã¬~ êµÂ¬Ã«Â¶"ê¸Â°Ã~¸ (ë¶"ë¦Â¬ÃªÂ¸Â°Ã~¸)를 ì,¬Ã¬šÂ©Ã•~ì—¬ ìž...ë Â¥Ã«Â ì^~ ìž^ìŠÂµÃ«‹^ë‹Â¤; 관ë¦Â¬Ã¬žÃ«Š" ì-´Ã«-¤ ê²fì" ٜì"±Ã™"ՠê²fì¸Ã¬Â§€ ì" ÃfÕ~게 ë©Ã«‹^ë‹Â¤. ë' ë°Â©Ã¬‹ ë‹Â¤ ќì~ 열ì" ë¶"ë¦Â¬Ã•~ê¸Â°Ã¬œ"Õ~ì—¬ ÃŒŒÃ¬Â´Ã"" ៶౼‹Â౼ëÂ<sup>ҙ</sup>¼ (Ã~̂ªÃ¬€ ì"¸Ã«Â¡œ 막대ê¸Â° "|", 대부ë¶"ì~ Լì"¨ Ã,¤Ã«Â<sup>ҙ</sup>´Ã«"œÃ¬—ì"œ "\ ¬œ"ì— Ã¬œ"ìÂユ~) . ì´Ã¬Â¤' ÃŒŒÃ¬Â´Ã"" ("||") 는 Ñœ 만ë"¤ÃªÂ¸Â°Ã¬~ ë' ë¬Â¸ 법ì—ì"œ ë‹Â¤ İ <u>'œÃ«Â¥Â¼ 시ìž'Õ~êªÂ 종료թë‹^ë‹Â¤.</u>

**██** ê°€ Ã-‰ êµÂ¬Ã«Â¶"ê¸Â°Ã~¸Ã«Â¼Ã«Â©Â´, ќì~ Ã-‰Ã¬€, ќì~ 시ìž'ê¾ Ã« 부ë¶"ìÂ<sup>2</sup>~ëŸÂ¼, ì´Ã¬Â¤' ÃŒŒÃ¬Â´Ã"" ("||")로 êµÂ¬Ã«Â¶"ë©Ã«‹^ë‹Â¤:

 $||\tilde{A}-\%$ ol-Ã $\neg$  $-\hat{A}'$ 1 $|\tilde{A}-\%$ ol-Ã $\neg$  $-\hat{A}'$ 2 $||\tilde{A}-\%$ o2-Ã $\neg$  $-\hat{A}'$ 1 $|\tilde{A}-\%$ o2-Ã $\neg$  $-\hat{A}'$ 2 $||$ 

ì€ Ã«‹Â¤Ã¬ŒÃ¬" ìfì"±Ã•©Ã«‹^ë‹Â¤:

 $\tilde{A} - \frac{9}{60}1 - \tilde{A} - \hat{A}'1$   $\tilde{A} - \frac{9}{60}1 - \tilde{A}'2$ 

 $\tilde{A} - \frac{9}{60}2 - \tilde{A} - \hat{A}'1$   $\tilde{A} - \frac{9}{60}2 - \tilde{A}'2$ 

Ĩ•œÃŽÂ¸Ã¬œÂ¼Ã«Â¡œ, ìƒ^ 줄ì´ Ã-‰ êµÂ¬Ã«Â¶"ê¸Â°Ã~¸Ã«Â¼Ã«Â©Â´, 위Ã,¤ ìƒÃ¬žÃ¬~ ê° Ã¬Â¤"ì€ ќ ë,´Ã«Â¶€Ã¬~ Ã-‰Ã¬" ë,~Ãf€Ã«,´Ã«Š" ê²fìž...ë‹^ë‹Â¤. ê·Â¸Ã«ŸÂ¬Ã«Â¯€Ã«Â¡œ,

||Ã-‰1-ì—´1|Ã-‰1-ì—´2 Ã-‰2-ì—´1|Ã-‰2-ì—´2||

ì€Ã«™Ã¬Â¼Ã•œÃ'œÃ«Â¥Â¼ ìfì"±Ã•©Ã«‹^ë‹Â¤:

$$
\tilde{A}-\frac{9}{60}
$$
1- $\tilde{A}-\hat{A}'$ 1  $\tilde{A}-\frac{9}{60}$ 1- $\tilde{A}-\hat{A}'$ 2  
 $\tilde{A}-\frac{9}{60}$ 2- $\tilde{A}-\hat{A}'$ 1  $\tilde{A}-\frac{9}{60}$ 2- $\tilde{A}-\hat{A}'$ 2

## $\tilde{A}$ ¬ $\tilde{A}$ ~ $\tilde{A}$ «Ÿ $\hat{A}$ ¬ $\tilde{A}$ ) $\tilde{A}$ ´ $\tilde{A}$ ¬ $\tilde{A}$  $\tilde{B}$  $\tilde{A}$ ± $\hat{A}$   $\tilde{A}$  $\tilde{A}$  $\tilde{A}$  $\tilde{B}$  $\tilde{A}$  $\tilde{B}$  $\tilde{A}$  $\tilde{B}$  $\tilde{A}$  $\tilde{B}$  $\tilde{B}$  $\tilde{B}$  $\tilde{B}$  $\tilde{B}$

ë‹Â¤Ã¬Œ 문법ìœÂ¼Ã«Â¡œ Õœ Ö‰ ë'´ì—서 ì—'ŸÂ¬ 개ì˜ ì—´ì— 걸친  $\tilde{A} \times \hat{A}^2$ " $\tilde{A} \rightarrow \infty$ ,  $\tilde{A}$  "\*\*\* $\tilde{A} \rightarrow \tilde{A}$   $\tilde{A} \rightarrow \tilde{A}$   $\tilde{A} \rightarrow \tilde{A}$   $\tilde{A} \rightarrow \tilde{A}$   $\tilde{A} \rightarrow \tilde{A}$   $\tilde{A} \rightarrow \tilde{A}$   $\tilde{A} \times \tilde{A}$  (colspan) :

||Ã-‰1-ì—´1|Ã-‰-ì—´2|Ã-‰1-ì—´3||Ã-‰2-ì—´123||Ã-‰3-column1|Ã-‰3-ì—´23||

 $\tilde{A}^{\sim}\hat{A}^{1}\tilde{A}$ 

 $||\tilde{A}-\%$ o $1-\tilde{A}-\hat{A}'1|\tilde{A}-\%$ o $1-\tilde{A}-\hat{A}'2|\tilde{A}-\%$ o $1-\tilde{A}-\hat{A}'3$ 

 $\tilde{A}$ -‰2- $\tilde{A}$ ¬ $-\hat{A}'$ 123  $\tilde{A}$ -‰3- $\tilde{A}$  $\neg$  $\neg$  $\hat{A}'$ 1| $\tilde{A}$ -‰3- $\tilde{A}$  $\neg$  $\neg$  $\hat{A}'$ 23||

ì€ Ã«‹Â¤Ã¬ŒÃ¬" ìƒÃ¬"±Ã•©Ã«‹^ë‹Â¤

$$
\tilde{A}-\%o1-\tilde{A}-\hat{A}'1
$$
  $\tilde{A}-\%o1-\tilde{A}-\hat{A}'2$   $\tilde{A}-\%o1-\tilde{A}-\hat{A}'3$   
\n $\tilde{A}-\%o2-\tilde{A}-\hat{A}'123$   
\n $\tilde{A}-\%o3-\tilde{A}-\hat{A}'1$   $\tilde{A}-\%o3-\tilde{A}-\hat{A}'23$ 

부ë¶"ì Ã¬—¬Ã«ŸÂ¬ ì—´ ê±Â¸Ã¬ÂªÂ¨Ã¬€ ќì~ ë§^지막 ì—´ ë,´Ã«Â¶€Ã¬—ì"œÃ«Â§Œ 발ìfÕ~ë‹Â¤Ã«Š" ì Ã¬— ìœÂ ì~Õ~ì‹Â시ì~¤, ì~^ëÂ\¼ ë"¤Ã«Â©Â´, 3개ì~ Ã'A¬Â´Ã¬Â` <del>ìž^는 Ã′œÃ¬—ì"œÃ«Š" ìÂ<sup>2</sup>« 2 ì—Â<sup>7</sup>ì— ÃªÂ±Â¸Ã¬Âªœ ëÂ<sup>2</sup>"위를 ìƒÃ¬"±Ã•~는 ëú©Ã«Â<del>°</del>•ì€</del> 없ìŠÂµÃ«‹ˆÃ«‹Â¤.

#### $\tilde{A} \times \hat{A} \odot \tilde{A} \rightarrow \hat{A} \S$ " $\tilde{A}' \times (FANCYTABLE)$

[PluginFancytable](https://doc.tiki.org/PluginFancyTable) ì" ì,¬Ã¬šÂ©Ã•~ì—¬ 정ë Â¬ÃªÂ°€Ã«ŠÂ¥Ã•~êÂ3 Ă«Â3´ÃªÂ ° ì¢<ì€ Ã'œÃ«Â¥Â¼ 만ë"œÃ¬‹ÂÃ→‹œÃ¬~¤.

 $\tilde{A} - \hat{A}$ %" $\tilde{A}$ «"œ :

 ${FANCYTABLE(head="Ä-%o1-Å~l/Å-%o1-Å'1|Å-%o1-Å~2")}$   $Å-%o2-Å-–Å'1|Å-%o2-Å-–Å'2$   ${FANCYTABLE}$ 

 $\tilde{A}$  $\tilde{A}$  $\tilde{A}$  $\tilde{B}$  $\tilde{A}$  $\tilde{C}$  $\tilde{A}$  $\tilde{B}$  $\tilde{B}$  $\tilde{B}$  $\tilde{B}$  $\tilde{B}$  $\tilde{A}$  $\tilde{B}$  $\tilde{A}$  $\tilde{B}$  $\tilde{B}$  $\tilde{C}$  $\tilde{C}$  $\tilde{C}$  $\tilde{C}$ 

 $\tilde{A}$ -‰1- $\tilde{A}$ ¬ $\tilde{A}$ ´1  $\tilde{A}$ -‰1- $\tilde{A}$ ¬ $\tilde{A}$ ´2  $\tilde{A} - \frac{9}{90}$  2- $\tilde{A} - \hat{A}'$  1  $\tilde{A} - \frac{9}{90}$  2- $\tilde{A} - \hat{A}'$  2

Unable to load the jOuery Sortable Tables feature.

 $\tilde{A} - \hat{A} \alpha$ ,,  $\tilde{A} \times \hat{A}^{\circ}$ " $\tilde{A}$ ª $\hat{A}$ ;  $\hat{A}$ 

ќì~ Õœ ì...€ ë,´Ã«Â¶€Ã¬—ì"œ 여ëŸÂ¬ 개ì~ Ã-‰Ã¬" 가ì§^ Õ"ìš"ê°€ ìž^ì" ĽªÂ?½Ã¬šÂ°, 줄 ë°"ê¿^ì" 만ë"¤ÃªÂ¸Â° 위Õ~ì—¬ 3개ì~ ë°Â±Ã«Â¶"ìœÂ¨ ќì‹œÃ«Â¥Â½ ì,¬Ã¬šÂ©Ã•©Ã«‹^ë‹Â¤, ë‹Â¤Ã¬ŒÃªÂªÂ¼ 꺙ìŠÂµÃ«‹^ë‹Â¤:

||ќ ì~^ì œ Ã-‰1-ì—´1|Ã-‰1-ì—´2%%%ë'ëÂ<sup>2</sup>^ì§Â¸Ã¬Â¤"%%%3ëÂ<sup>2</sup>^ì§Â¸Ã¬Â¤"|Ã-‰1-ì—´3 Ã-‰2-ì—´1|Ã-‰2-ì—´2|Ã-‰2-ì—´3%%%ë'ëÂ<sup>2</sup>^ì§Â¸Ã¬Â¤"||

 $\tilde{A}$  $\tilde{A}$  $\tilde{A}$  $\tilde{B}$  $\tilde{A}$  $\tilde{B}$  $\tilde{A}$  $\tilde{B}$  $\tilde{B}$  $\tilde{A}$  $\tilde{B}$  $\tilde{A}$  $\tilde{B}$  $\tilde{A}$  $\tilde{B}$  $\tilde{B}$  $\tilde{B}$  $\tilde{B}$  $\tilde{B}$  $\tilde{C}$  $\tilde{C}$ 

 $\tilde{A}'$ œ  $\tilde{A} - \tilde{A}' \tilde{A} - \hat{A}$  œ

$$
\begin{array}{lll}\n\tilde{A}-\%o1-\qquad \tilde{A}-\%o1-\qquad \tilde{A}-\%o1-\tilde{A}\ \tilde{A}-\hat{A} & \tilde{A}-\hat{A}'2\%&\%&\tilde{A}\ll\tilde{A}^2 \\
\tilde{A}-\hat{A} & \tilde{A}-\hat{A}\&\tilde{A}-\hat{A}\&\tilde{A}\ \tilde{A} & \tilde{A}-\hat{A}\&\tilde{A}\n\end{array}
$$
\n
$$
\begin{array}{lll}\n\tilde{A}-\%o1-\tilde{A}-\hat{A}'3 \\
\tilde{A}-\frac{\tilde{A}}{\tilde{A}}\&\tilde{A}\&\tilde{A}^2\&\tilde{A}-\tilde{A}^2 \\
\tilde{A}-\hat{A}\&\tilde{A}-\tilde{A}^2 & \tilde{A}-\%o2-\tilde{A}\&\tilde{A}-\hat{A}^2\&\tilde{A}-\hat{A}^2\&\tilde{A}\&\tilde{A}^2\n\end{array}
$$
\n
$$
\begin{array}{lll}\n\tilde{A}-\%o2-\tilde{A} & \tilde{A}-\hat{A}^2\&\tilde{A}\&\tilde{A}^2 \\
\tilde{A}-\hat{A} & \tilde{A}-\hat{A}^2\&\tilde{A}\&\tilde{A}^2\n\end{array}
$$

## Ã'Œ Ã...ìŠÂ¤ÃŠÂ ¸ÃªÂ°€Ã¬ŠÂ´Ã«Â° 정ë Â¬

ќ ë,´Ã«Â¶€Ã¬~ Ã...ìŠÂ¤ÃŠÂ¸Ã«Â¥Â¼ ìըÕœ ê·Â¸ ì-´Ã«- Ã•œ Ã...ìŠÂ¤ÃŠÂ¸Ã«Â¥Â¼ 가ìšÂ´Ã«Â° ì•ë Â¬Ã•~ë Â¤Ã«Â©Â´, 앞ê¾¼ ë'¤Ã¬— ë' 개ì~ 콜ë¡Â ì" ì,¬Ã¬šÂ©Ã•~ì‹Â시ì~¤:

۩<del>Ã</del>¬Â´Ã...ìŠÂ¤ÃŠÂ¸Ã«Š"꺀ìšÂ´Ã«Âº ì ∙ë Â¬Ã«~ì—^ìŠÂμë‹^ë‹Â¤.::

 $\tilde{A}$ <sup>~</sup>  $\tilde{A}$ ª $\hat{A}$ <sup>2</sup> $\hat{A}$ º $\tilde{A}$ ª $\hat{A}$ <sup>3</sup> $\hat{A}$ ½ $\tilde{A}$ «Š":

ì´ Ã...ìŠÂ¤ÃŠÂ¸Ã«Š" 꺀ìšÂ´Ã«Âº 정ë Â¬Ã«~ì—^ìŠÂµÃ«‹^ë‹Â¤.

||::Sample Table:: row1-col1|row1-col2 row2-col1|row2-col2||

ì˜ ÃªÂ²Â°ÃªÂ³Â¼Ã«Š":

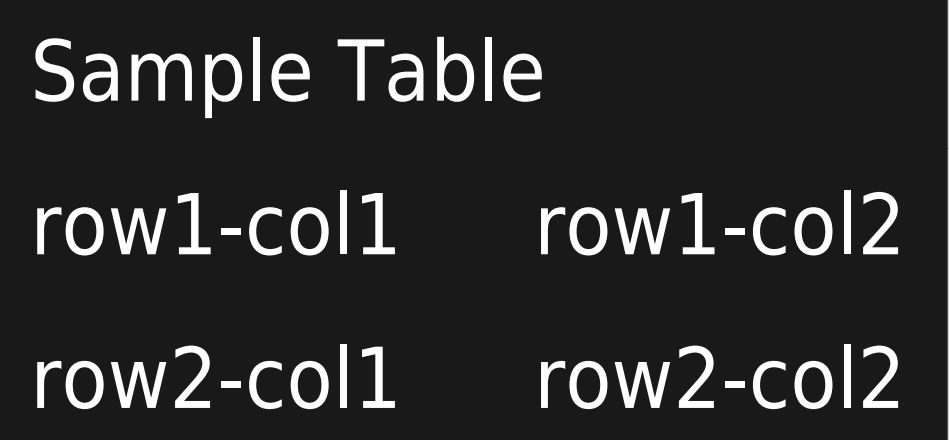

Î~ì´Ã¬Â§€ ë,´Ã«Â¶€Ã¬—ì"Œ ьì~쌄ìª~정Õ~ê Â°  $\tilde{A}$  $\neg$  $\hat{A}$  $\Join$  $\tilde{A}$   $\neg$  $\tilde{A}$   $\neg$  $\varphi$  $\hat{A}$   $\leftrightarrow$  $\tilde{A}$   $\wedge$  $\tilde{A}$  $\wedge$  $\tilde{A}$  $\wedge$  $\tilde{A}$  $\wedge$  $\tilde{A}$  $\wedge$  $\tilde{A}$  $\wedge$  $\tilde{A}$  $\wedge$  $\tilde{A}$  $\wedge$  $\tilde{A}$  $\wedge$  $\tilde{A}$ [plugincenter](https://doc.tiki.org/PluginCenter) ì"ì'¬Ã¬šÂ©Ã•~ì‹Â시ì~Ť.

 $\tilde{A} - \hat{A}$ %" $\tilde{A}$ «" $\Omega$ :

{CENTER()}||Sample Table row1-col1|row1-col2 row2-col1|row2-col2||{CENTER}

 $\tilde{A}$  $\tilde{A}$  $\tilde{A}$  $\tilde{B}$  $\tilde{A}$  $\tilde{B}$  $\tilde{A}$  $\tilde{B}$  $\tilde{B}$  $\tilde{A}$  $\tilde{B}$  $\tilde{A}$  $\tilde{B}$  $\tilde{A}$  $\tilde{B}$  $\tilde{B}$  $\tilde{B}$  $\tilde{B}$  $\tilde{B}$  $\tilde{B}$  $\tilde{B}$  $\tilde{B}$  $\tilde{B}$  $\tilde{B}$  $\tilde{B}$  $\tilde{B}$  $\tilde{B}$  $\tilde{$ 

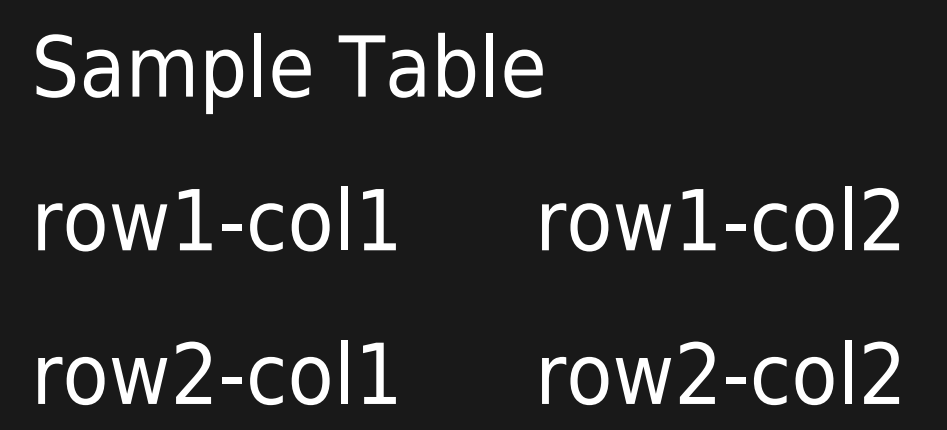

ìŠÂ°Ã¬Â •ë Â¬Ã«Œ ÑŒ

ݜ ìžÃ¬Â²Â´Ã«Â¥Â¼ ìšÂ°Ã¬Â¸Â¡ 정ë Â¬Ã•´Ã¬•¼Ã• ÃªÂ²Â½Ã¬šÂ°, DIV êµÂ¬Ã¬Â¡Â°Ã«Â¥Â¼ ì,¬Ã¬šÂ©Ã •´Ã¬•¼Ã«Â§Œ Õ~ë©Â°, alignêªÂ¼ float ëª...ë ÂªÃ¬-´ ë' ê°œ ë‹Â¤ ì,¬Ã¬šÂ©Ã•´Ã¬•¼Ã«Â§Œ Ã-∙©Ã«‹^ë‹Â¤, ê·Â¸Ã«Â ‡Ã¬Â§€ ì∙ŠÃ¬œÂ¼Ã«Â©Â´ IE ì,¬Ã¬šÂ©Ã¬žÃ«"¤Ã¬€ 정ë Â¬Ã¬Â´ 제대로 ҫ~ì-´ ëªÂ´Ã¬Â´Ã¬Â§€ 않ì" êªf입ë‹^ë‹Â¤. ë‹Â¤Ã¬ŒÃªÂªÂª¼ 같ì´ Ã¬'¬Ã¬ŠÂ©Ã•~ì‹Â시ì~¤

> {DIV(class=>class, type=>div, align=>right, float=>right)}||::Sample Table:: row1-col1|row1-col2 row2-col1|row2-col2||{DIV}

> > $\tilde{A}$   $\tilde{A}$   $\tilde{A}$   $\tilde{B}$   $\tilde{A}$   $\tilde{C}$   $\tilde{A}$   $\tilde{B}$   $\tilde{A}$   $\tilde{B}$   $\tilde{A}$   $\tilde{B}$   $\tilde{A}$   $\tilde{C}$   $\tilde{C}$   $\tilde{C}$   $\tilde{C}$   $\tilde{C}$   $\tilde{C}$   $\tilde{C}$   $\tilde{C}$   $\tilde{C}$   $\tilde{C}$   $\tilde{C}$   $\tilde{$

# **Sample Table** row1-col1 row1-col2

row2-col1  $row2$ -col2

ë"움ë§ÃªÂªÂªÂ¼ ÃŽŒÃŠÂ

<u>• ќê°€ ëªÂ´Ã¬Â´Ã«Š" 대ì‹Â ì— Ã'œÃ¬— 대Õœ 위Ã,¤ ë¬Â¸Ã«Âº•ìÂ</u> ëªÂ´Ã¬Â ë‹Â¤Ã«Â©Â´, ìf^ 줄 (newlines)ì— Ã«Œ€Ã•~ì—¬ ٕì Ã•´ ëÂ<sup>з</sup>´Ã¬‹Â시ì~¤. || Ã...ŒÃ¬Â´Ã«Â¸" ëªÂ¨Ã«"œÃªÂ°€ ٜì"±Ã™" ëœ ê²Â½Ã¬šÂ°, ќì~ 중ê°"ì—ì"œ ì—"İ를 ë^"르êÂ<sup>2</sup>ŒÃ«~ë©Â´Ã'œÃªÂ°€ ë§ÃªÂ°€Ã¬Â§€ÃªÂ<sup>2</sup>Œ ë©Ã«‹^ë‹Â¤,

## 관ë Â¨ ÃŽ~ì´Ã¬Â§€

**Wiki-Syntax Links Wiki-Syntax Lists Wiki-Syntax Images Wiki-Syntax Text Wiki-Syntax Separators Wiki-Syntax Special Characters Advanced Wiki Syntax Usage Examples** PluginFancytable